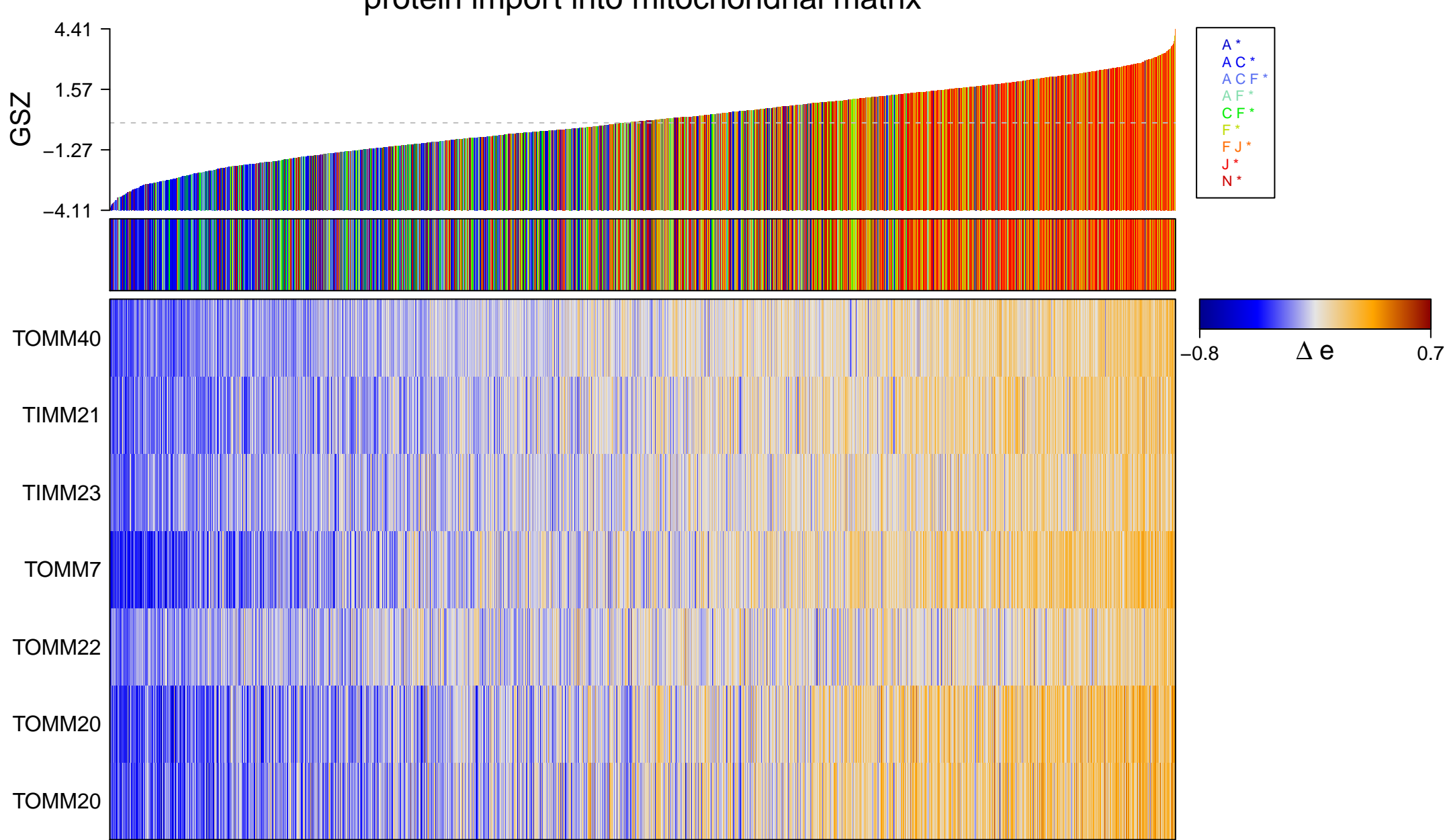

## protein import into mitochondrial matrix

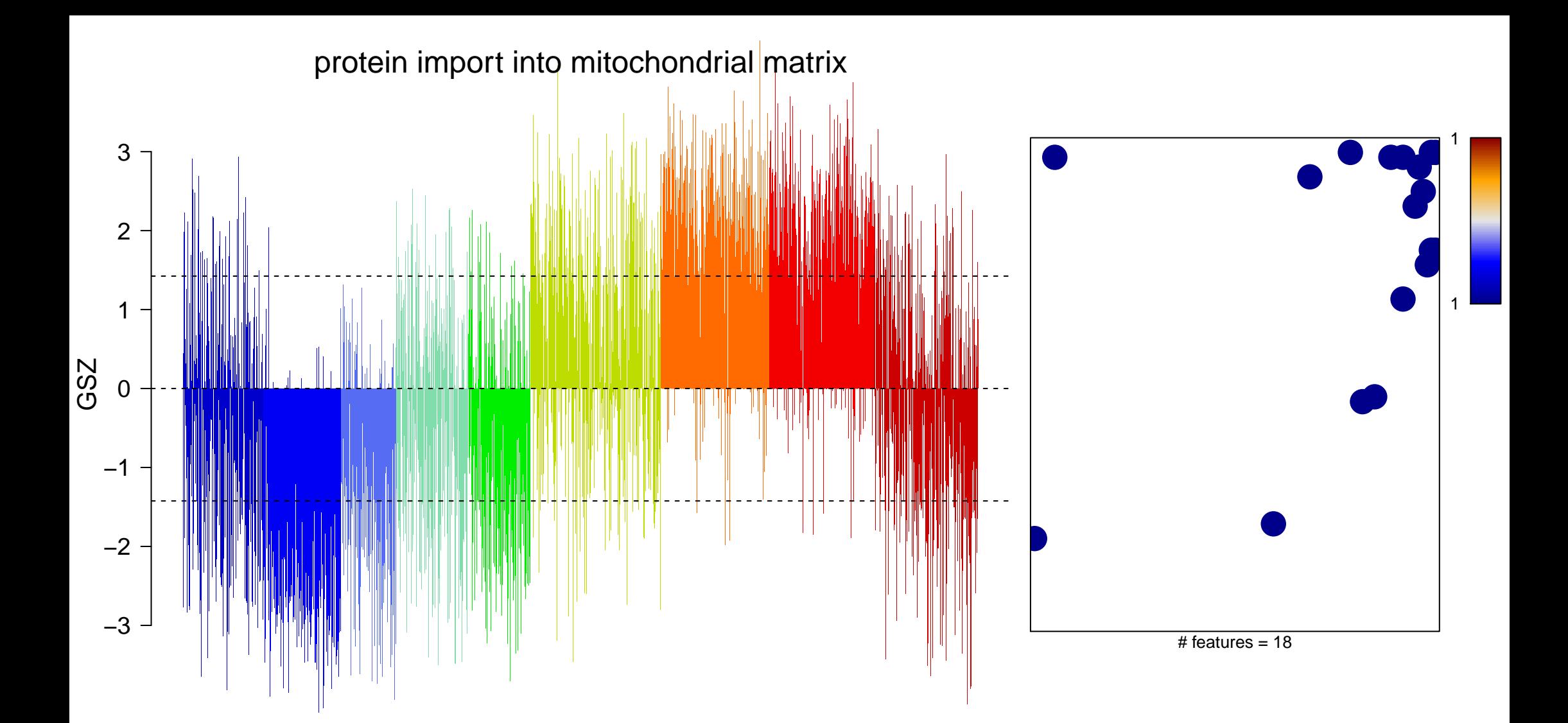

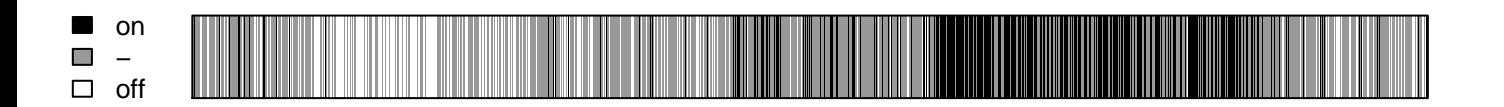

protein import into mitochondrial matrix

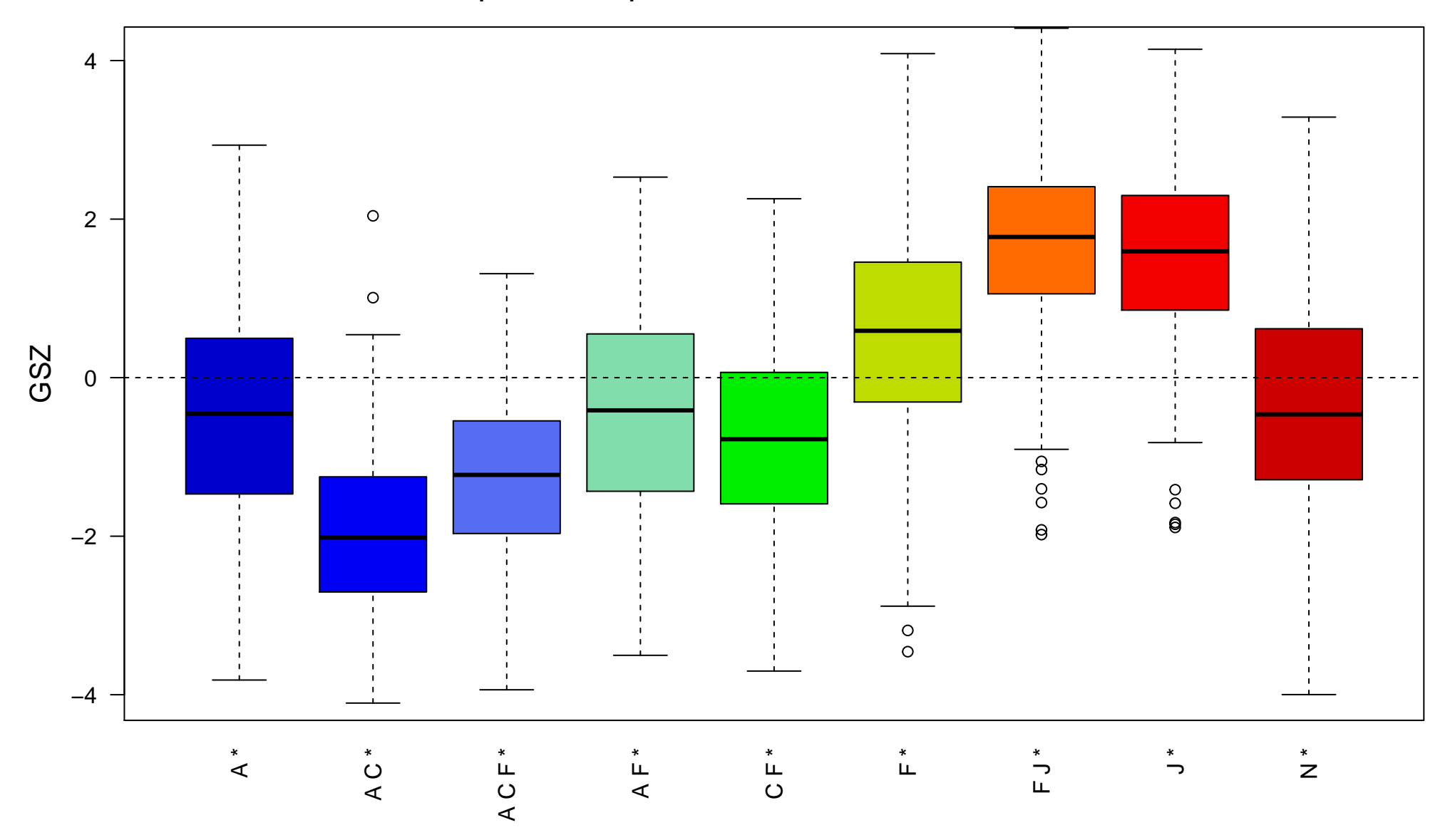